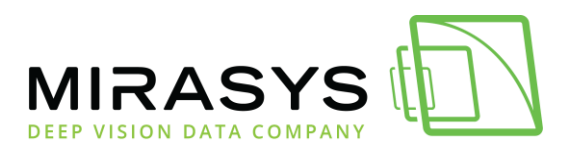

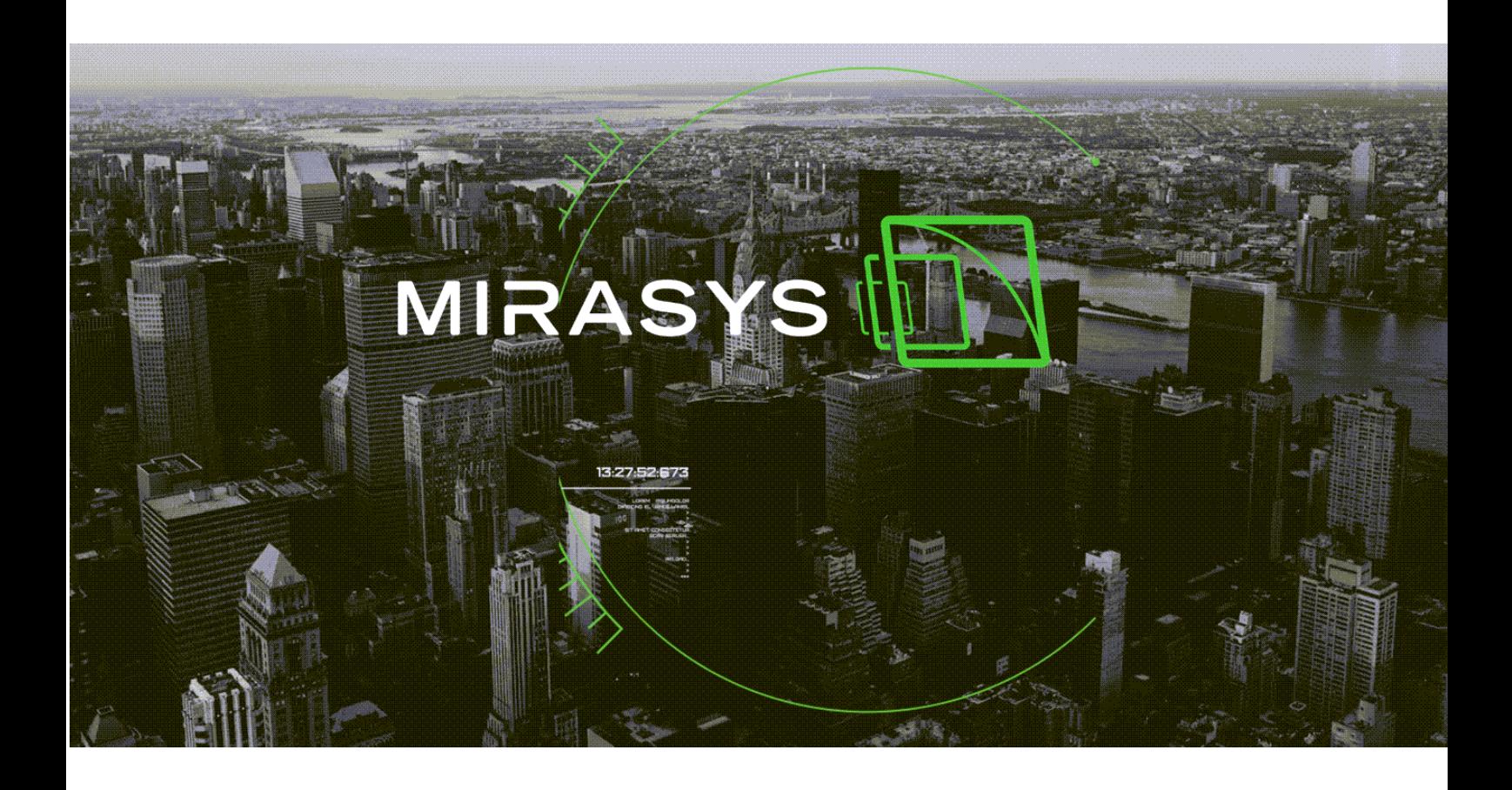

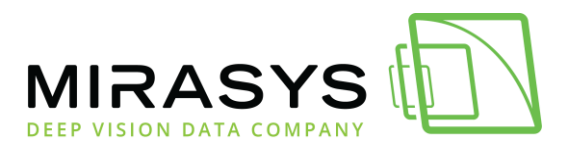

### **Important Notes**

- Mirasys VMS V9 is only available as a 64-bit version!
- A V9 Master Server (Management Server) can handle 32-bit V6 and V7 networked Servers and 64-bit V7, V8 and V9 servers.
- Mirasys VMS V7.3 and later Releases require Microsoft SQL Server Express or SQL Server Standard (or better) version 2014 when installing the system Master Server, or if the network VMS Servers use Mirasys VCA.
- Please also note that SQL Server 2014 requires .NET 3.5. And on Windows versions after Windows 7, .NET 3.5 must be turned on (enabled) in Control Panel as a Windows feature (not installed with a separate .NET 3.5 installer)!
- The "Full" Installer will automatically install the SQL Server Express 2019 or upgrade an earlier SQL installation to 2019 on 64-bit systems.
- A 32-bit (x86) SQL Server Express 2008 version will not be upgraded to the 64-bit (x64) SQL Server Express 2014. Update SQL manually before updating from an old 32-bit V7 to the latest 64-bit version!
- The old "Spotter Mobile" does not support Apple iOS 11 or later versions on Apple iPhone or iPad devices.
- Use the newer "Spotter Seven" instead (requires Mirasys VMS V7 or later).
- Mirasys VMS V7 End-of-Life date was 31st of March 2021

### **Supported OS**

- Windows 10 IOT/Pro
- Windows 11(V9.4 or later)
- Windows Server 2016
- Windows Server 2019
- Windows Server 2022(since V9.5.0)

# **Notes on Upgrading to V9**

- All earlier versions can be upgraded to V9.
- New version types Base, Pro, Enterprise and Enterprise Plus will help reach different market segments.
- Version 9 will also contain a new user interface for the VCA configuration inside the System Manager.

Mirasys Ltd - C1CD, Vaisalantie 2-8, 02130 - Espoo, Finland

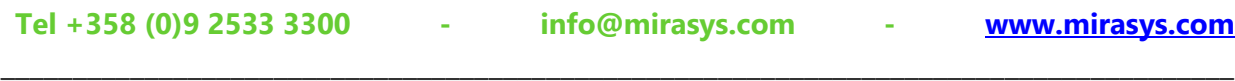

© Mirasys Ltd. All rights reserved.

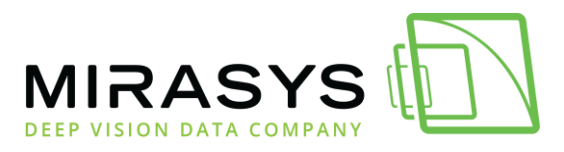

• Most VCA settings from V7 or V8 to V9 will be automatically converted but must be reviewed.

# **V8 EOL notification**

Effective December 31<sup>st</sup>, 2022, Mirasys is announcing the End of Life or EOL of Mirasys VMS V8.

# **V8 EOS notification**

Effective March 31<sup>st</sup>, 2023, Mirasys is announcing the End of Support or EOS of Mirasys VMS V8. Mirasys reserves the right to discontinue providing support for the VMS V8 license on 31/03/2023. Mirasys Customer Service may consider providing support assistance for End of Support Software at an agreed-upon fee.

# **Free 12-month SMA**

Free 12-month SMA offer for new licenses and licenses acquired until December 31st, 2022.

Mirasys Ltd - C1CD, Vaisalantie 2-8, 02130 - Espoo, Finland **Tel +358 (0)9 2533 3300 - info@mirasys.com - [www.mirasys.com](http://www.mirasys.com/)**

\_\_\_\_\_\_\_\_\_\_\_\_\_\_\_\_\_\_\_\_\_\_\_\_\_\_\_\_\_\_\_\_\_\_\_\_\_\_\_\_\_\_\_\_\_\_\_\_\_\_\_\_\_\_\_\_\_\_\_\_\_\_\_\_\_\_\_\_\_\_\_\_\_\_\_\_\_\_\_\_\_\_\_\_\_\_

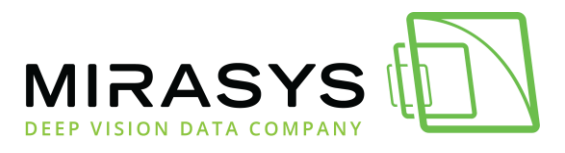

### **Release date: 4.7.2022**

### **New features in V9.5.0**

### **Failback**

With the Failback feature, the user can quickly move the server functionality from the failover server back to the fixed server.

The user can trigger Manual failback from the failover log.

#### **Automatic or manual material copying**

Users can also start material copying from the failover server to the fixed server. This way, the user can secure that all recorded materials can be found from the original server.

#### **RTSP Server**

RTSP/RTSPS server is used to stream video from the server to any third-party client that supports RTSP/RTSPS protocol.

### **Failover log**

The Failover log feature was added to the UI in System Manager. Using the failover log administrator can see active and finalised failovers and start manual failback &manual material copying from the failover server.

Mirasys Ltd - C1CD, Vaisalantie 2-8, 02130 - Espoo, Finland **Tel +358 (0)9 2533 3300 - info@mirasys.com - [www.mirasys.com](http://www.mirasys.com/)** \_\_\_\_\_\_\_\_\_\_\_\_\_\_\_\_\_\_\_\_\_\_\_\_\_\_\_\_\_\_\_\_\_\_\_\_\_\_\_\_\_\_\_\_\_\_\_\_\_\_\_\_\_\_\_\_\_\_\_\_\_\_\_\_\_\_\_\_\_\_\_\_\_\_\_\_\_\_\_\_\_\_\_\_\_\_

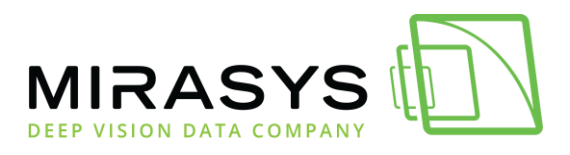

### **What's improved in V9.5.0**

- Shorter time to set to go on PTZ home position
	- o New added values; 10 s, 20 s, 30 s, 40 s, 50 s
- Alphanumeric sorting of device and device groups in the profile ( $a \rightarrow z$ )
- Remove PTZ, take control prompt and warnings
- Added the filtering by list type to the live view to the Easy LPR
	- o Now, the user can filter which lists are shown in the Easy LPR live view
- Longer periods to playback time limit added
	- o Values 1-10 days, 15, 15, 20, 25, and 30 days added
- Added button to copy pre-and post-recording times to all cameras
	- o The user can easily copy pre-and post-recording times to all cameras
- The failover functionality was renewed to work quicker than before and also can be triggered manually
- Automatic lock/log offsetting added to the user group level
- Force user logout
- Block deletion added to the user settings.
	- o The administrator can now set the Block deletion to the specific user
- Windows Server 2022 support added
- SQL Express 2019 included in the VMS Complete package

Mirasys Ltd - C1CD, Vaisalantie 2-8, 02130 - Espoo, Finland **Tel +358 (0)9 2533 3300 - info@mirasys.com - [www.mirasys.com](http://www.mirasys.com/)**

\_\_\_\_\_\_\_\_\_\_\_\_\_\_\_\_\_\_\_\_\_\_\_\_\_\_\_\_\_\_\_\_\_\_\_\_\_\_\_\_\_\_\_\_\_\_\_\_\_\_\_\_\_\_\_\_\_\_\_\_\_\_\_\_\_\_\_\_\_\_\_\_\_\_\_\_\_\_\_\_\_\_\_\_\_\_

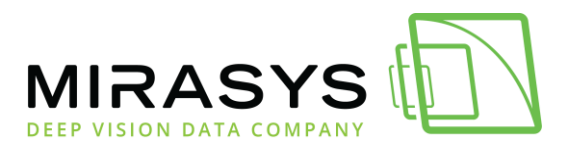

# **What's fixed in V9.5.0**

#### **VMS Server**

- Compatibility issue with old V7 recorders
- Easy LPR and Axis LPV not working correctly when daylight saving happens

#### **Spotter**

- Problem storyboard video clip playback
- Realtime audio is stopped if one of the audios is closed
- Spotter **Diagnostic** plugin is not working properly
- Spotter live cause audio click noises, no problem on playback mode
- Spotter AVM crash when trying to reserve PTZ control when that is already on.
- Synchronization issue with video and audio when playing from exported clip
- Spotter is using 100% CPU in big system setup
- Easy LPR: multiple rows deleted
- Invalid row in Easy LPR export data

#### **Spotter Web**

- Add IO support to the Spotter Web Mobile version
- Spotter Web alarms not working properly
- Spotter Web cameras don't work after quickly switching between tabs
- Spotter Web streams don't start with correct parameters after logging in
- Spotter Web closes streaming when the master server starts to make a connection to the offline recorder
- When adding 4 cameras or more using an Automatic grid, remember only the first camera when the user logs out and logs in
- Spotter Web can only log in if there is a Spotter role enable
- Spotter Web continuously streaming option does not work